## **IMS Version 9 Library**

Use this bookshelf to launch PDF files that you downloaded from the IMS Web site. Save this bookshelf PDF and the book PDFs in the same directory. Open this PDF bookshelf, then click a book title to open each PDF book.

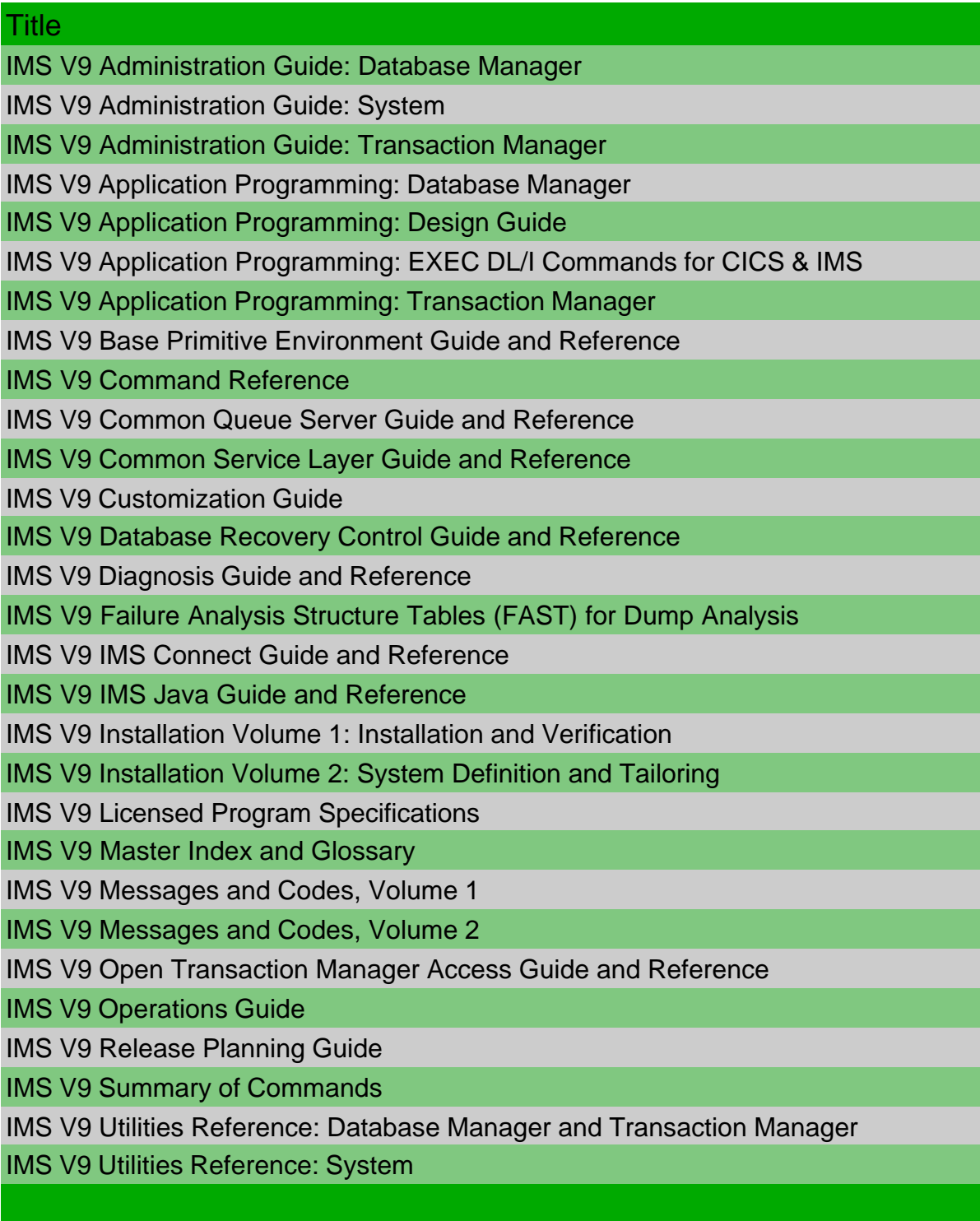